Photoshop CC 2015 Version 18 HACK (Latest)

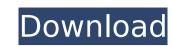

# Photoshop CC 2015 Version 18 Crack + Download

\*\*\_The Basics\_\*\* You can manipulate the look of an image in Photoshop using a number of tools. Among them are: \* Eraser tool \* Bucket tool \* Refine Edge tool \* Spot Healing Brush \* Clone Stamp \* Healing Brush These tools can be found on the Tools tool bar. Or you can access them by keyboard shortcuts: \* Tools or Ctrl+T \* Select or Ctrl+A \* Crop or

### **Photoshop CC 2015 Version 18 Serial Number Full Torrent Download [2022]**

This Photoshop alternative is for Windows and macOS, available for download free of charge. License: Open Source. Adobe Photoshop alternative for Windows and macOS. Features This application has some unique features and tools that make it easier to edit and work with photographic and graphic images. Timeline: The timeline allows you to organize your work in pictures, moving your layers, pasting them in the correct order, and so on. With this tool, you can drag and drop different images on the top of the layer. You also have a temporal order of the image as you drag the image, you will be able to see the file path of the previous image. If you have only one image in the Timeline, it will open with the first icon of the corresponding file. Sequence of shots: This tool allows you to create and edit a sequence of pictures, each image will be an easy way to make a timeline or a group, you can modify the transparency of each image, and so on. Influence of images: With this tool, you can adjust the effects of the image you want, such as exposure, contrast, brightness, etc. You can dange the color, or black and white, or black and white, or black and white, or black and white, or black and white, or black and white, or black and white image. You can save your images in that clipboard. The clipboard. Zoom: This tool allows you to zoom in and out of the image. You can zoom in and scale, and change the aspect ratio and the size of the image. Drag and drop: You can drag and drop images on the canvas to create a new image. This tool allows you to create a new object with different elements and different layers. Blur: The blur tool allows you to blur the image (when the layer is not empty). You can also convert the image to black and white. Burn: With the burn tool, you can burn your selected image in a specific part of the canvas. Sharpen: With the Sharpen 388ed7b0c7

#### **Photoshop CC 2015 Version 18 Activator Free Download**

How to Install a Carpet In Your Home Everyone likes living in a home that is carpeted, but it is a lot easier if you know a few things before you get started. You will have the advantage of looking at a beautiful floor that is fresh and new without having to lift a finger. Below, you will find tips on how to install a carpet in your home. The most important thing to know about installing a carpet is that it will only last as long as you do. There is nothing that will prevent a carpet from growing dull, unsightly stains on it, or it will warp. If you plan on having other floors in your home, the carpet should be installed last. This is because when you are laying the carpet on top of an existing floor, you will need to take care to ensure that it lines up with the existing flooring. You should try to get someone who can do this for you. If you attempt to install your own carpet by yourself, you are likely to have to do a lot of contorting yourself to get the carpet onto the floor. This will mean that you could end up damaging the carpet you are installing it. If the carpet you are installing it in sections. This means that you will be able to avoid having to lift heavy objects up and down the stairs of your home. Carpets that have a zipper in them are also an excellent option for you if you are planning on having a big room. This will answer to install. Having the manual planning to unroll it. When you have finally decided which carpet you want, take a look at how much it will cost to install. Having the right amount of money to pay for your carpet will save you a lot of frustration. You can always sell your old carpet for a minimal amount of money to pay for your used carpet in the cleaning professionals use stronger water in the cleaning professionals have professional selected. Hardwood floors will last a lot longer than carpet. When you

## What's New in the?

Chinese group to add \$1bn to Paypal, Visa's ChitChat Published duration 4 February 2014 image copyright Shutterstock image caption How do you like my chit-chat? A Chinese group that has almost a billion followers is to sell its first investment in the US, increasing its stake in e-commerce pioneer Paypal. Jardine Matheson has agreed to buy a 50.01% stake in Paypal for \$844m (£528.6m), the buyout arm of conglomerate CK Hutchison said. Paypal controls most of the global online payments market. The firm also agreed a share buyback of \$750m. The deal will add \$1bn to Paypal's total shareholder value, it said. 'Evolution' Jardine Matheson is a group of businesses that make everything from fireworks to pet food. It employs nearly 11,000 people worldwide. Its chairman, CK Hutchison's Chew Keong Hwee, said the investment would "provide necessary capital to strengthen our core platform of businesses and allow us to progress in our evolution as an investment company". He said that Jardine Matheson had fully exercised its option to buy out the remaining shares at a "significant discount" from their current market value. "This is a constructive step forward for the company as we build shareholder value over the long term, adding to the current \$300m in earnings," he added. PayPal said that the transaction would enable the company is accelerate its growth in China, where it is grownder Peter Thiel joins the BBC's Mark Lobel Mr Thiel, who was Paypal's chairman when it started as an online payments company in 1998, is now chairman of the venture capital firm Founders Fund. "Chinese consumers are becoming more avid users of technology," he said. "Paypal's products allow them to take payments anywhere in the world, both on the web and on mobile." In 2012 Paypal's revenues rose by 52%, to \$5.5bn. Related Topics ChinaSolar power in Tunisia has the highest rate of Solar power generation in the Mediterranean region at 4.2% of total power production in 2017. Tunisia has more than

## **System Requirements For Photoshop CC 2015 Version 18:**

4 GB RAM 2 GHz processor Intel HD Graphics 3000 / AMD Radeon HD 6000 / Nvidia GeForce 940MX (DX11) OS: Windows 7, 8 or 10 (32-bit or 64-bit) Processor: Intel Core i3-2100, AMD Phenom II X4 965 Memory: 4 GB RAM Storage: 13 GB available space Video: 1280x1024, 2560x1600 Sound Card: DirectX 9.0 compatible sound card Additional

 $\underline{https://trello.com/c/bQynVhsl/122-photoshop-2022-version-23-crack-full-version-registration-code-free-download-pc-windows}$ 

https://trello.com/c/5t4ZW67T/53-photoshop-cc-2015-crack-file-only-latest
https://www.rumahpro.id/wp-content/uploads/2022/07/Photoshop.pdf
https://queery.org/photoshop-cs6-full-license-free-download-updated-2022/
https://belz-elektromagie.de/2022/07/05/adobe-photoshop-2022-version-23-1-1-pc-windows-2022/

https://richard-wagner-werkstatt.com/2022/07/05/photoshop-2022-version-23-1-1-serial-key-mac-win-latest-2022/ https://dubaiandmore.com/wp-content/uploads/2022/07/nocoale.pdf

https://bymariahaugland.com/2022/07/05/photoshop-2021-version-22-5-install-crack-free-for-windows-march-2022/ https://keystoneinvestor.com/adobe-photoshop-cc-2019-version-20-with-license-key-free-download-2022/

https://www.diplomadante.it/wp-content/uploads/2022/07/Photoshop\_CC\_2015\_version\_18.pdf http://zakadiconsultant.com/?p=13414

http://inventnet.net/advert/photoshop-cc-2015-version-18-keygen-x64/ https://aposhop-online.de/2022/07/05/photoshop-2022-version-23-crack-with-serial-number-free-x64/ https://citywharf.cn/adobe-photoshop-express-full-license-for-windows/

https://www.la-pam.nl/photoshop-2021-version-22-4-jb-keygen-exe-free-for-pc-final-2022/https://ijaa.tn/wp-content/uploads/2022/07/linsha.pdf
https://7to7free.com/wp-content/uploads/2022/07/Adobe\_Photoshop\_eXpress.pdf

http://testthiswebsite123.com/2022/07/05/adobe-photoshop-2022-version-23-4-1-crack-with-serial-number-license-keygen-for-windows-latest-2022/ https://cobblerlegends.com/wp-content/uploads/2022/07/karjac.pdf

https://trustymag.com/photoshop-2022-free-pc-windows-2/ https://betrayalstories.com/adobe-photoshop-cc-2014-serial-number-full-torrent-download-3264bit/

http://milsiowron.yolasite.com/resources/Adobe-Photoshop-2022-Version-231-HACK--With-Serial-Key-Free-Download-3264bit-2022.pdf https://expressionpersonelle.com/photoshop-2021-version-22-3-1-crack-keygen-download-2022/

https://transmetro.id/2022/07/adobe-photoshop-2020-version-21-product-key-full-product-key-free-x64/

https://www.larpy.cz/files/Adobe\_Photoshop\_eXpress.pdf

http://tygodnikponidzia.pl/wp-content/uploads/2022/07/Photoshop\_2022\_Version\_2301.pdf https://trello.com/c/KFzQWGQL/94-adobe-photoshop-cc-2018-version-19-crack-file-only-free-download-april-2022

https://wanoengineeringsystems.com/adobe-photoshop-2022-version-23-1-activation-key-april-2022/ http://findmallorca.com/photoshop-2022-version-23-1-1-key-generator/

https://www.gregcolley.com/photoshop-2020-version-21-x64/